# DS<sub>1</sub>

# **1- Pince de robot**

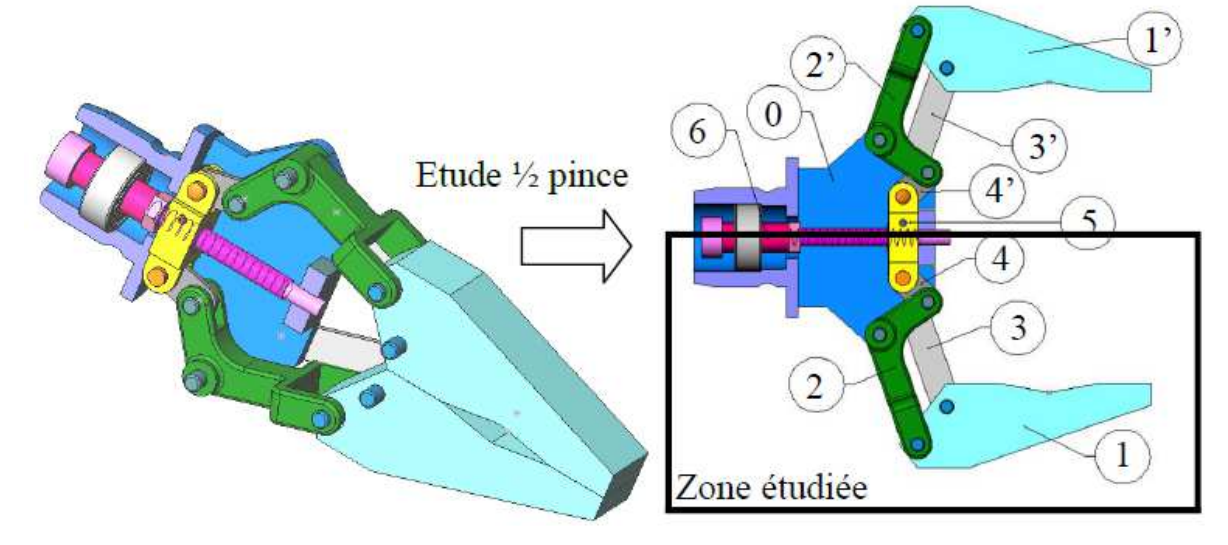

On se propose d'étudier une pince de robot dite auto parallèle dont on donne un extrait de cahier des charges fonctionnel ainsi que le modèle ci-dessous.

Pour des raisons de symétrie, on n'étudie qu'une moitié de la pince.

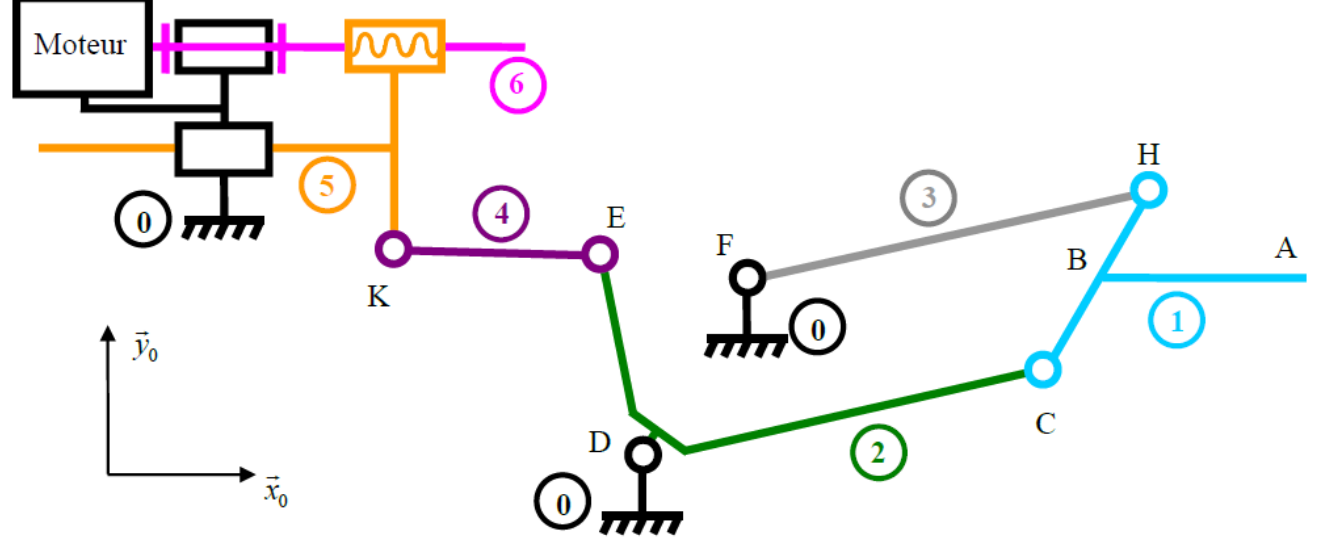

Extrait du cahier des charges :

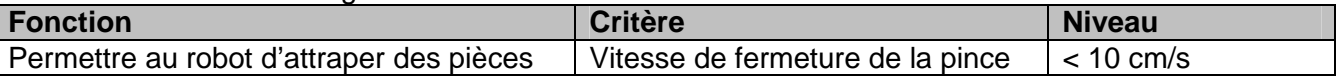

Pour des raisons de symétrie, le schéma cinématique ci-dessus ne reprend qu'une moitié de la pince étudiée. Le problème sera considéré comme plan.

La pince comporte les éléments suivants :

 $\triangleright$  La mâchoire 1 est en liaison pivot d'axe (C,  $\overline{z_0}$ ) au point C avec la pièce de renvoi

orthogonale **2** et en liaison pivot d'axe (H,  $z_{\rm o}$  ) au point H avec la barre **3**. On donne

$$
\left\|\overrightarrow{BA}\right\| = \left\|\overrightarrow{CH}\right\| = L.
$$

- > La barre 3, de longueur 2L, est en liaison pivot d'axe (F,  $\overline{z_0}$ ) au point F avec le bâti 0 tel que :  $\left\| \overrightarrow{DF} \right\| = \left\| \overrightarrow{CH} \right\| = L$ .
- $\triangleright$  La bielle de poussée 4 est en liaison pivot d'axe (K,  $\overline{z_0}$ ) au point K avec le pousseur 5. On *pose*  $x_4$  tel que  $KE = L.x_4$ . On pose également  $\gamma = (x_0, x_4) = (y_0, y_4)$ .
- $\triangleright$  Le pousseur 5 est en liaison glissière de direction  $\overline{x_0}$  avec le bâti 0, et en liaison hélicoïdale d'axe(G,  $x_{\text{o}}$  ) avec la vis **6**.
- $\triangleright$  La vis 6 est en liaison pivot d'axe (N,  $\overline{x_0}$ ) avec le bâti 0 et est entraînée en rotation par le moteur à une vitesse angulaire  $\omega_M$  connue. Le pas de la vis est p.

Données complémentaires :  $(\overrightarrow{x_0}, DF) = \frac{\pi}{3}$ ;  $\overrightarrow{DA} \cdot \overrightarrow{y_0} = y$ ;  $\overrightarrow{DK} = -(L-x) \cdot \overrightarrow{x_0} + L \cdot \overrightarrow{y_0}$  avec x = 0 en position pince ouverte.

## **Travail demandé**

**1-** Refaire sur votre copie le schéma cinématique en couleur (une couleur par classe d'équivalence) en **indiquant le paramétrage** puis tracer le graphe des liaisons du mécanisme.

**2-** Identifier la nature du quadrilatère DFHC. En déduire la nature du mouvement de 1/0

**3-** Exprimer  $\overrightarrow{V_{C \in 2/0}}$  en fonction de L et  $\dot{\alpha}$  . En déduire l'expression de  $\overrightarrow{V_{He3/0}}$  sans aucun calcul mais en justifiant la réponse.

**4-** Déterminer le torseur cinématique du mouvement de 1/0 en A, en fonction de L et  $\alpha$ , indiquer la nature du mouvement de 1/0.

**5-** Déterminer une relation liant y et α.

**6-** A l'aide de la fermeture géométrique de la chaîne 0-2-4-5-0, déterminer la relation x = f(α).

En linéarisant l'équation précédente, pour  $\alpha$  petit, on a x = – L. α.

**7-** Pour les petits angles, déterminer la loi entrée / sortie cinématique  $\frac{\left|V_{A \in 1/0} \cdot \mathcal{Y}_0\right|}{\left|V_{A \in 1/0}\right|}$  $6/0$ ω  $V_{A \in 1/0}$ . *y* en fonction de p.

8- On donne p = 0,5 mm, N<sub>moteur</sub> = 350 tours/min. Déterminer la vitesse de translation de la mâchoire. **9-** Conclure sur la capacité de la pince à satisfaire le critère demandé dans le cahier des charges, pour les petits angles.

#### **2- Machine a draper Présentation**

Dans les avions, de nombreuses pièces sont fabriquées en matériaux composites, c'est-à-dire en matériaux contenant plusieurs constituants différents.

Pour fabriquer de telles pièces, on utiliser des machines à draper.

On s'intéresse donc à ce type de machine, dont la fonction est de déposer des bandes de carbone sur des panneaux qui interviennent dans la structure des avions.

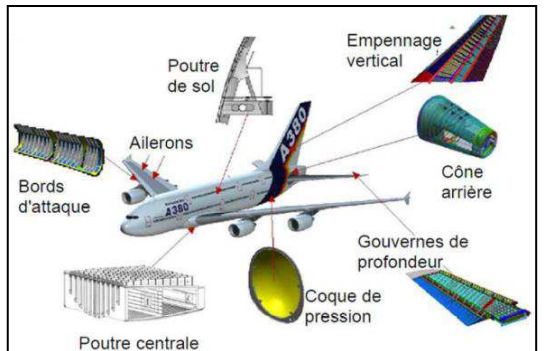

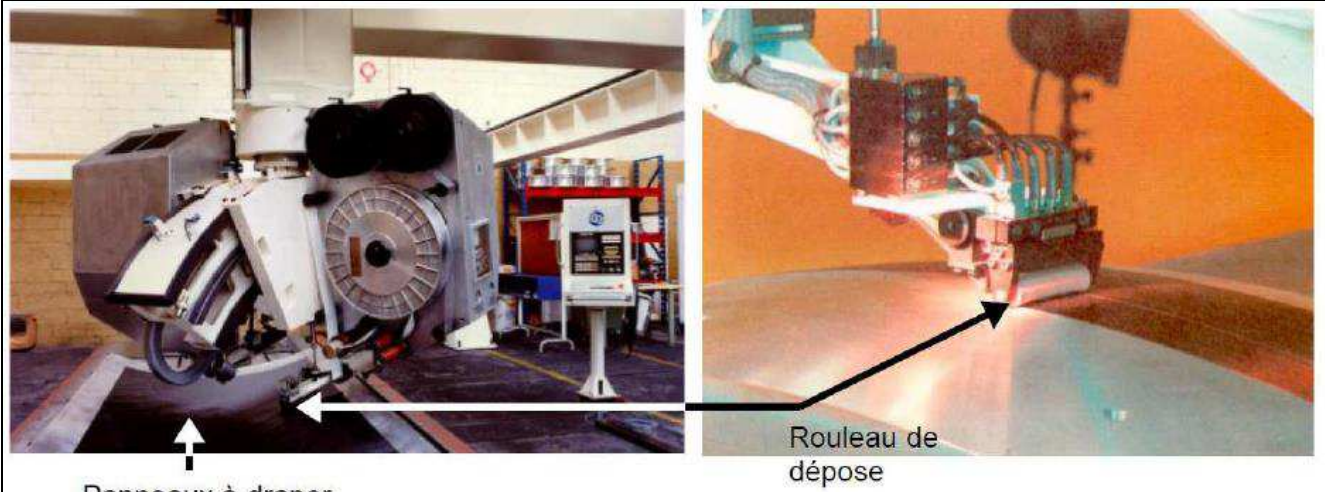

Panneaux à draper

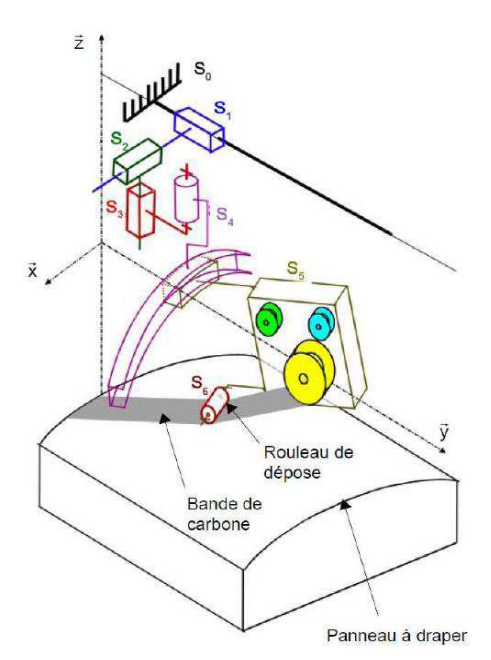

Le rouleau de dépose est l'effecteur de cette machine à commande numérique. C'est un cylindre souple de diamètre de 30 mm et de largeur 160 mm.

Il se déplace le long du panneau à draper. Pour chaque épaisseur de carbone à déposer, le cycle de déplacement du rouleau est défini à l'avance par programme informatique et est interprété par l'ordinateur de commande de la machine au fur et à mesure de l'avancement de la dépose.

La manière dont le rouleau de dépose peut bouger par rapport au bâti est illustrée sur la figure ci-contre.

Lors de la dépose de la bande de carbone sur le panneau, le rouleau doit exercer un effort presseur pour la plaquer.

La modélisation de l'ensemble assurant le contact du rouleau sur l'outillage est donnée ci-dessous.

- 0 : Unité de drapage
- 1 : Corps du vérin
- 2 : Tige du vérin
- 3 : Bras
- 4 : Support du rouleau
- 5 : Rouleau

$$
\overrightarrow{AB} = \frac{L}{2} \cdot \overrightarrow{x_1}
$$
  
\n
$$
\overrightarrow{DB} = b \cdot \overrightarrow{x_2}
$$
  
\n
$$
\overrightarrow{OA} = c \cdot \overrightarrow{x_0}
$$
  
\n
$$
\overrightarrow{OA} = \overrightarrow{Cx_0}
$$
  
\n
$$
\overrightarrow{OD} = d \cdot \overrightarrow{x_0}
$$
  
\n
$$
\overrightarrow{OD} = d \cdot \overrightarrow{x_0}
$$
  
\n
$$
\overrightarrow{OD} = d \cdot \overrightarrow{x_0}
$$

 $L = 400$  mm  $a = 35$  mm  $c = 150$  mm  $d = 675$  mm

L'effort presseur est généré par un vérin pneumatique de piston de surface S=300 mm<sup>2</sup> . La pression d'air disponible est de l'ordre de 10 bars.

On donne ci-dessous un extrait de cahier des charges.

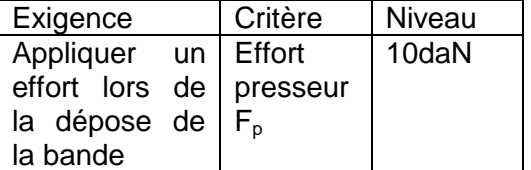

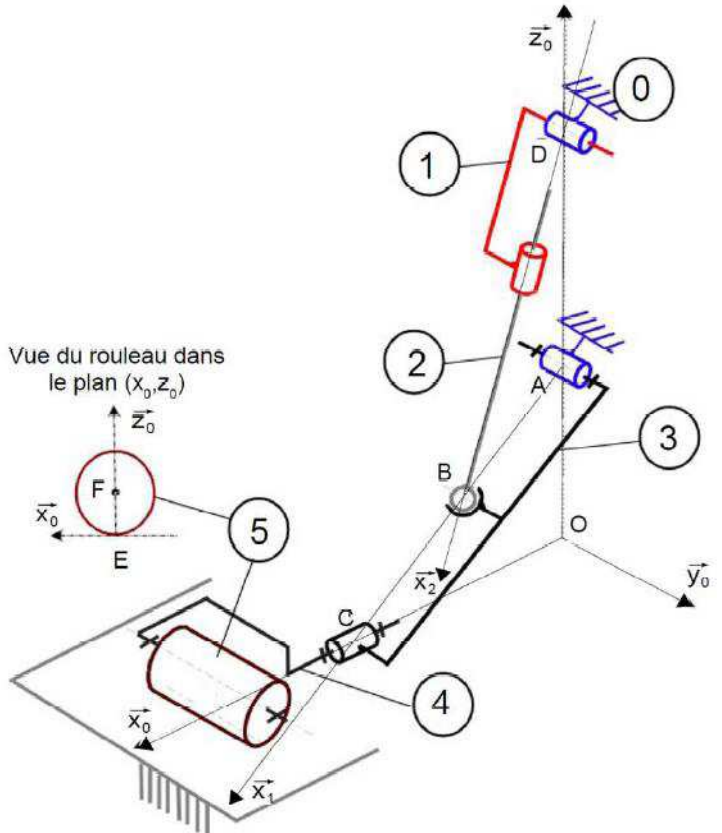

#### **Objectif**

- > Valider que la pression disponible permet de satisfaire l'exigence du cahier des charges.
- Vérifier le dimensionnement de la liaison entre 4 et 5.

#### **Travail demandé**

Effort presseur : l'action mécanique exercée par le solide i sur le solide j sera notée :

$$
\left\{T_{i\rightarrow j}\right\} = \begin{cases} X_{ij} \cdot \vec{x} + Y_{ij} \cdot \vec{y} + Z_{ij} \cdot \vec{z} \\ \vec{z} + \vec{M}_{ij} \cdot \vec{y} + N_{ij} \cdot \vec{z} \end{cases},
$$

**1-** Dessiner le schéma cinématique dans le plan (O,  $x_0, z_0$ ) en indiquant le paramétrage angulaire.

**2-** Faire le graphe de structure.

Le problème peut être considéré comme plan.

**3-** Donner l'expression du torseur  $\{T_{0\to 1}\}$ dans la base 2,  $\{T_{0\to 3}\}$ dans la base 0,  $\{T_{0\to 5}\}$ dans la base 0

et  ${T_{2\rightarrow 3}}$ dans la base 2.

**4-** Isoler l'ensemble {1+2} et déterminer les équations du PFS au point B en projection dans la base 2. En déduire la valeur des inconnues de liaison  $Z_{01}$  et  $Z_{32}$ . Pouvait-on prévoir ce résultat sans aucun calcul.

**5-** Isoler l'ensemble {3+4+5} et déterminer les équations du PFS au point A en projection dans labase 0.

**6-** En déduire que 
$$
\left\| \overrightarrow{R_{air \to 2}} \right\| = \frac{(a + L \cos \theta).F_p}{\frac{L}{2} \cdot \sin(\beta - \theta)}
$$

**7-** Exprimer tanβ en fonction de d , c , L et θ.

**8-** Calculer la valeur de β pour θ = 22° . En déduire la valeur de  $|R_{\sf air→2}|$  lorsque l'effort presseur Fp

est celui imposé par le cahier des charges. **9-** Conclure vis-à-vis de la pression d'air disponible.

#### **Liaison entre 4 et 5**

Afin de valider le dimensionnement de la liaison pivot entre 4 et 5, on cherche à vérifier que la pression de contact maximale dans cette liaison ne dépasse pas 1 N / mm<sup>2</sup>. Une fois cette limite atteinte, il y a un risque de déformation ou de rupture du matériau. La géométrie de liaison est définie par son diamètre intérieur d<sub>0</sub> = 16 mm et sa longueur L<sub>0</sub> = 20 mm.

On suppose que l'action de 5 sur 4 est modélisée par le torseur :

 ${T_{4\rightarrow 5}} = \begin{bmatrix} Z_{45}z_0 \\ \vec{0} \end{bmatrix}$  $\left\{ \right\}$  $\mathcal{L}$  $\overline{\mathcal{L}}$  $\overline{\phantom{a}}$ ∤  $\int$  $\Rightarrow$   $\models$   $\left\{ \begin{array}{c} \n\infty & 45 \cdot 6.0 \\
\hline\n\infty & 0\n\end{array} \right.$ 0  $\left\{\sum_{4\rightarrow 5} \right\} = \left\{\sum_{45} Z_{45}$  $\left\{T_{4\rightarrow5}\right\} = \begin{cases} Z_{45}z \\ 7 \end{cases}$ *F* avec  $Z_{45}$  = -10 daN

La pression de contact  $p_0$  de 4 sur 5 est supposée répartie de manière uniforme sur une surface de contact assimilable à un demi cylindre.

**10-** Déterminer la valeur de p<sub>0</sub>.

**11-** Conclure quant au bon dimensionnement de la liaison entre 4 et 5.

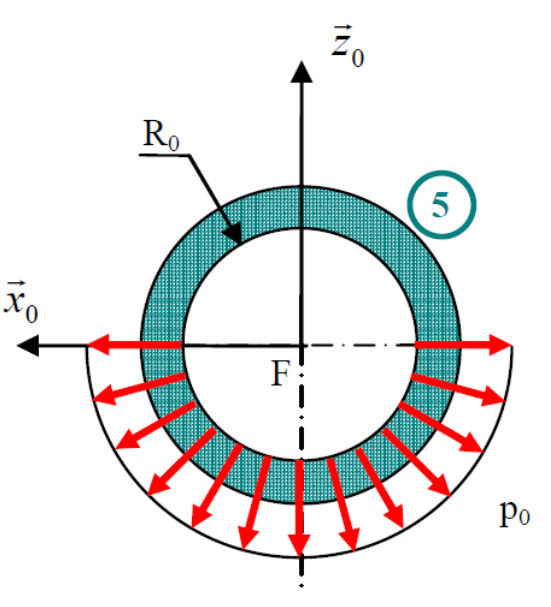

# **3- PORTE AUTOMATIQUE DE TGV**

#### **Présentation**

On s'intéresse aux performances du système d'ouverture automatique des portes du TGV.

L'architecture et l'implantation du système étudié sont précisées sur la figure ci-dessous. On y distingue le mécanisme d'ouverture/fermeture dont la fonction est d'assurer l'accès au train en escamotant latéralement le panneau de porte.

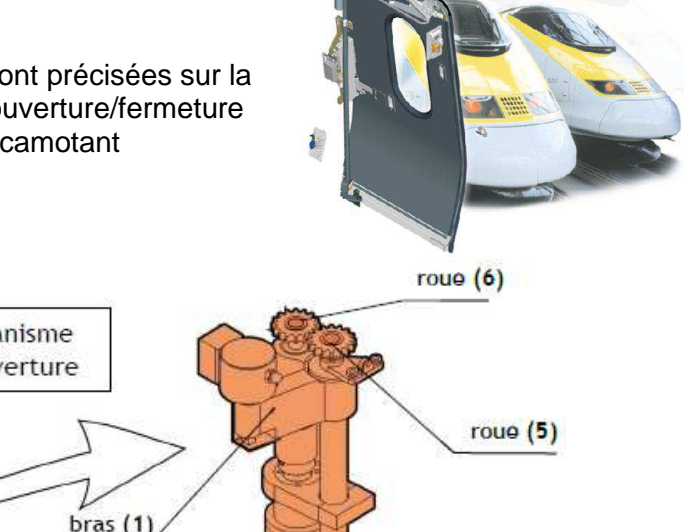

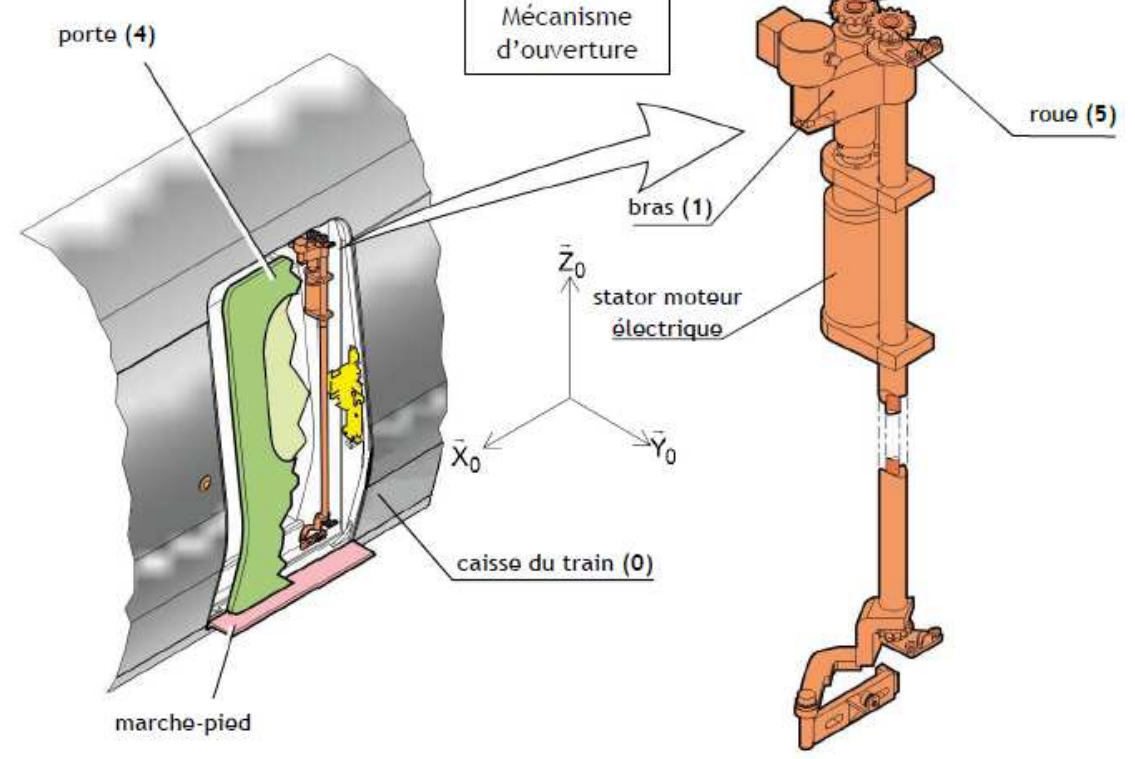

Architecture générale

Dans toute la suite du problème on se placera en phase d'ouverture de la porte.

Afin de satisfaire les contraintes d'encombrement, l'ouverture de la porte s'effectue selon l'enchaînement temporel de trois phases distinctes décrites à partir de la position 'porte fermée' pour laquelle la face extérieure de la porte est alignée avec la face extérieure de la caisse : une phase de décalage puis une phase de louvoiement et enfin une phase d'escamotage.

La phase primaire (décalage) puis la phase terminale (escamotage) sont définies par les figures suivantes :

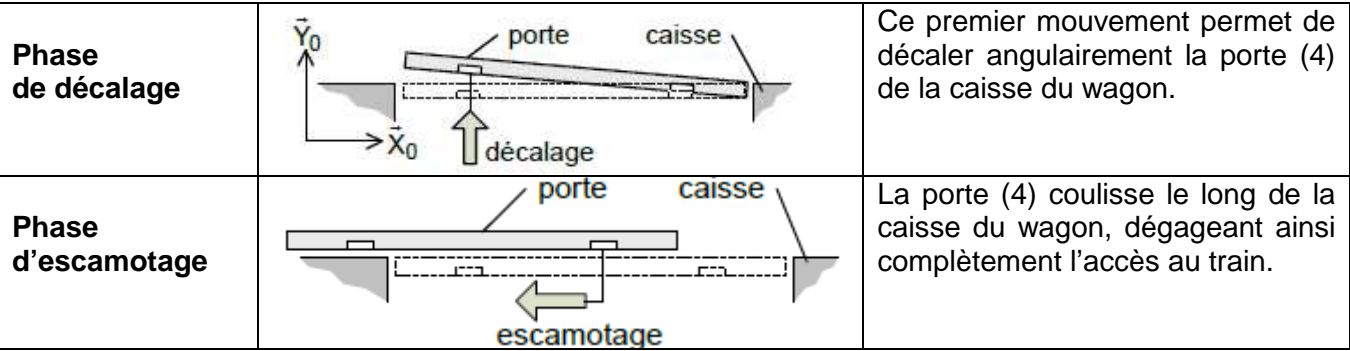

#### **Modélisation en phase de décalage**

Le mécanisme d'ouverture de la porte est mis en mouvement grâce à l'action d'un unique moteur électrique. Le rotor de cet actionneur est solidaire de la roue **6** alors que son stator est fixé sur le bras **1**.

Par commodité, on adopte  $\dot{\theta}_{\rm 61}(t)$  =  $\dot{\theta}_m(t)$  . La roue motrice **6** est par construction en liaison pivot d'axe (B, <sup>0</sup> *z* ) par rapport au bras **1**. La roue **6** entraîne en rotation la roue **5** provoquant alors le mouvement de la porte **4**. Un système articulé dit de 'stabilisation' se composant des biellettes **2** et **3**, complète le mécanisme. La biellette **2** est en liaison pivot d'axe (B, <sup>0</sup> *z* ) par rapport au bras **1**.

On réduit le problème à une résolution plane et on suppose que la roue **5** roule sans glisser sur la porte 4 et que de la même façon, la roue 5 roule sans glisser sur la roue 6. On pose  $\vec{EI} = \lambda(t).\vec{y}_4$ .

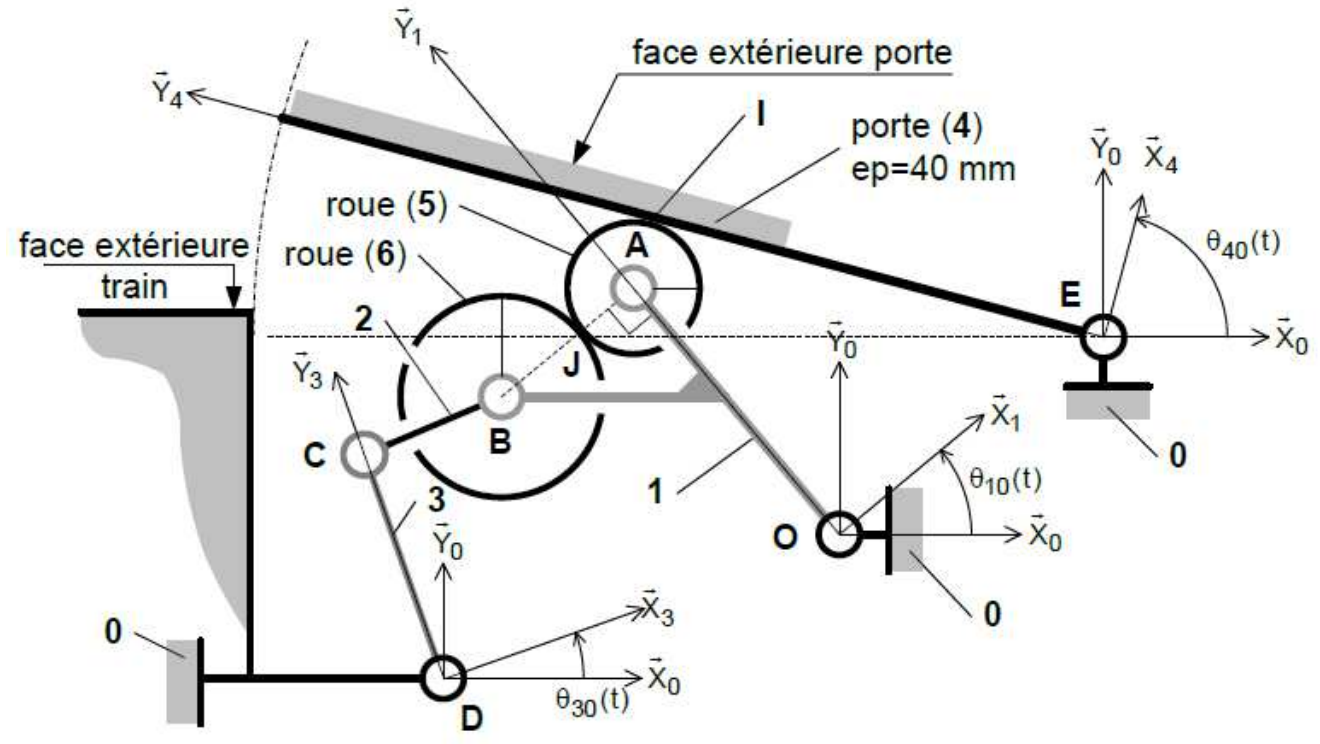

Modélisation du système d'ouverture en phase de décalage

## **Constituants et paramétrage :**

- les liaisons pivot sont modélisées comme étant parfaites ;

- le repère <sub>.</sub> R<sub>0</sub> (O,x<sub>0</sub>,y<sub>0</sub>,z<sub>0</sub>) lié au support **0** est considéré comme galiléen, l'axe 0 (O, z<sub>0</sub>) étant vertical ascendant ;

- le repère <sub>.</sub> R<sub>1</sub> (O,x<sub>1</sub>,y<sub>1</sub>,z<sub>0</sub>) est lié au bras 1. Ce dernier (qui supporte les deux roues 5 et 6 est animé d'un mouvement de rotation autour de l'axe  $($  O,  $z_0$   $)$ . On pose  $\colon$   $\theta_{10}(t)$  =  $(x_0, x_1)$  ;

- le repère  $R_2$   $(C, x_2, y_2, z_0)$  est lié à la biellette de réaction **2**. On pose  $\vdots$   $\theta_{20}(t) = (x_0, x_2)$ ;

- le repère <sub>.</sub> R<sub>3</sub> (D, x<sub>3</sub>, y<sub>3</sub>, z<sub>0</sub>) est lié à la biellette **3**. Cette dernière est animée d'un mouvement de rotation autour de l'axe  $($  D,  $z_0$   $)$ . On pose  $\theta_{30}(t) = (x_0, x_3)$ ;

- le repère  $\mathbb{R}_4$   $(E, x_4, y_4, z_0)$  est lié à la porte **4**. On pose  $\theta_{40}(t) = (x_0, x_4)$ .

Porte fermée :  $\theta_{40}$  ( $t = 0$ ) =  $\theta_{40}^1$  = +90°

- on pose  $\overrightarrow{\Omega_{5/1}} = \dot{\theta}_{51} \cdot \overrightarrow{z_0}$ .

Pendant la phase d'escamotage, la position du bras support **1** par rapport à **0** reste celle atteinte par  $\bm{\mathrm{c}}$ e solide en fin de la phase de louvoiement :  $\theta_{\mathrm{i0}}(t)$  =  $\theta_{\mathrm{61}}^f$  = 35°

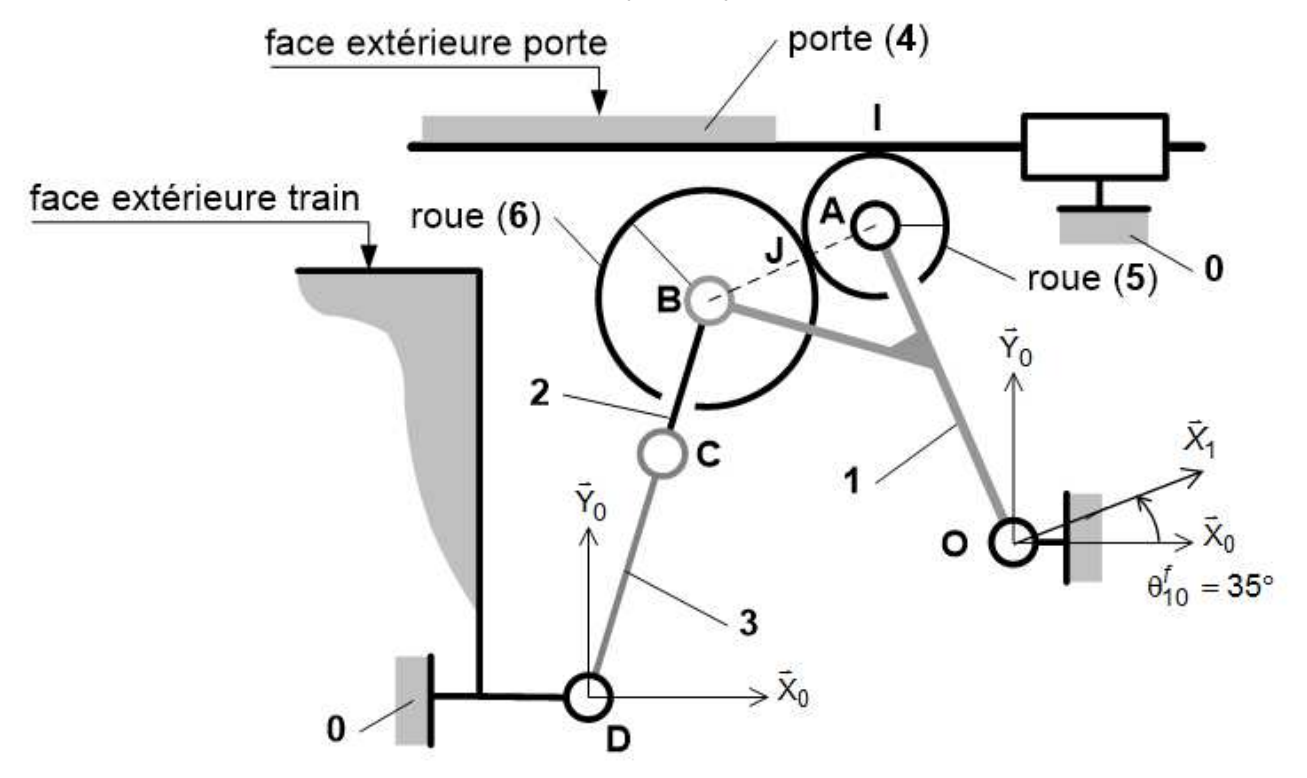

Modélisation du système d'ouverture en phase de décalage

Données :

 $-$  Bâti **0** :  $\overrightarrow{DO} = L\overrightarrow{x_0} + H\overrightarrow{y_0}$  avec L = 190 mm, H = 60 mm;  $\overrightarrow{OE} = L_0 \cdot \overrightarrow{x_0} + H_0 \cdot \overrightarrow{y_0}$  avec L<sub>0</sub> = 544 mm, H<sub>0</sub> = 65,8 mm;

- Biellette **3** :  $\overrightarrow{DC} = L_3 \cdot \overrightarrow{y_3}$  avec L<sub>3</sub> = 88 mm ;

- Biellette **2** :  $\overrightarrow{CB} = L_2 \overrightarrow{x}$  avec L<sub>2</sub> = 62,6 mm.

- Bras support **1** :  $\overrightarrow{OA} = L_1 \cdot \overrightarrow{y_1}$  avec L<sub>1</sub> = 149 mm ;

$$
\overrightarrow{AB} = -(R_5 + R_6).\overrightarrow{x_1};
$$

- Porte  $4$  : Largeur  $L_4$  = 850 mm et épaisseur  $e_4$  = 40 mm;

- $-$  Roue **5** : Rayon  $R_5 = 29$  mm;
- $-$  Roue **6** : Rayon  $R_6 = 37$  mm.

#### **Extrait du cahier des charges**

On donne ci-dessous un extrait de cahier des charges du système.

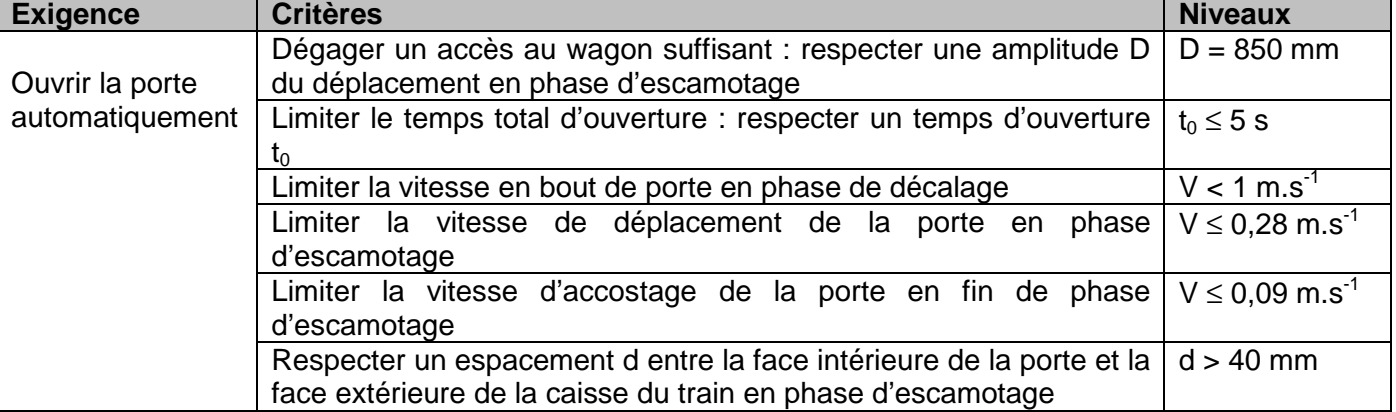

# **Travail demandé**

#### **Etude de la phase de décalage**

**1-** Décrire en quelques lignes la phase intermédiaire de louvoiement en précisant la nature du mouvement de la porte **4** par rapport à la caisse **0** pendant cette phase.

**2-** Recopier et compléter le tableau ci-dessous recensant le nombre et la nature des degrés de mobilité de la porte **4** par rapport à la caisse du TGV **0** lors des différentes phases.

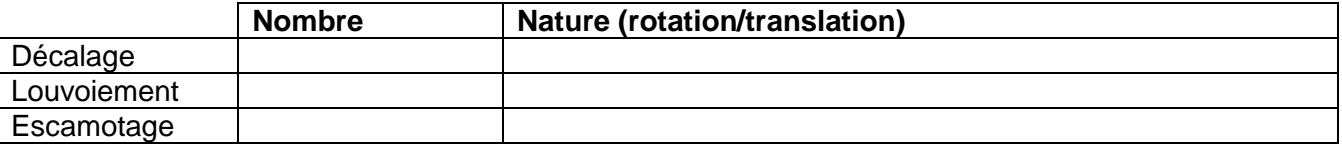

**3-** Sans faire de calcul, indiquer comment varient la longueur EI et l'angle θ<sub>40</sub> au cours de la phase de décalage.

**4-** En déduire le sens (horaire ou trigonométrique) dans lequel doit tourner la roue **6** par rapport au bras **1** afin de provoquer le décalage angulaire de la porte **4** par rapport à la caisse **0**.

**5-** Ecrire la fermeture géométrique relative à la chaîne de solides 4-5-1-0. En déduire deux équations, en projection dans la base ( $x_{\rm 0}, y_{\rm 0}, z_{\rm 0}$  )<sub>.</sub> reliant les paramètres géométriques et angulaires.

**6-** Ecrire la fermeture cinématique relative à la chaîne de solides 4-5-1-0 au point I et projeter l'équation vectorielle des vecteurs vitesse dans la base  $(x_4, y_4, z_0)$  afin d'obtenir 2 équations scalaires.

**7-** Déterminer, à partir du vecteur position *EA* , l'expression du vecteur vitesse  $V_{A \in 5/4}$  en fonction de  $\dot{\lambda}$  .

**8-** Déterminer, en utilisant la relation du champ des vecteurs vitesse, une deuxième expression du vecteur vitesse  $\overrightarrow{V_{A \in S / 4}}$  . En déduire une relation entre  $\dot{\lambda}$  , R<sub>5</sub> ,  $\dot{\theta}_{\rm 50}$  ,  $\dot{\theta}_{\rm 10}$  et  $\dot{\theta}_{\rm 40}$  .

La courbe ci-dessous présente les évolutions obtenues par simulation numérique de la position angulaire  $\theta_{_{40}}(t)$  de la porte 4 et de la position angulaire  $\theta_{_{10}}(t)$  du bras support 1 en fonction de l'angle de rotation  $\theta_{m}(t)$  du moteur, pendant toute la phase de décalage.

On suppose qu'à l'instant initial  $t = 0$ , on se trouve dans la configuration porte fermée pour laquelle on considère que  $\theta_{m}(t=0) = \theta_{61} = 0$ 

On note  $\theta_{40}$   $(t = 0) = \theta_{40}^i$  et  $\theta_{10}$   $(t = 0) = \theta_{10}^i$ 

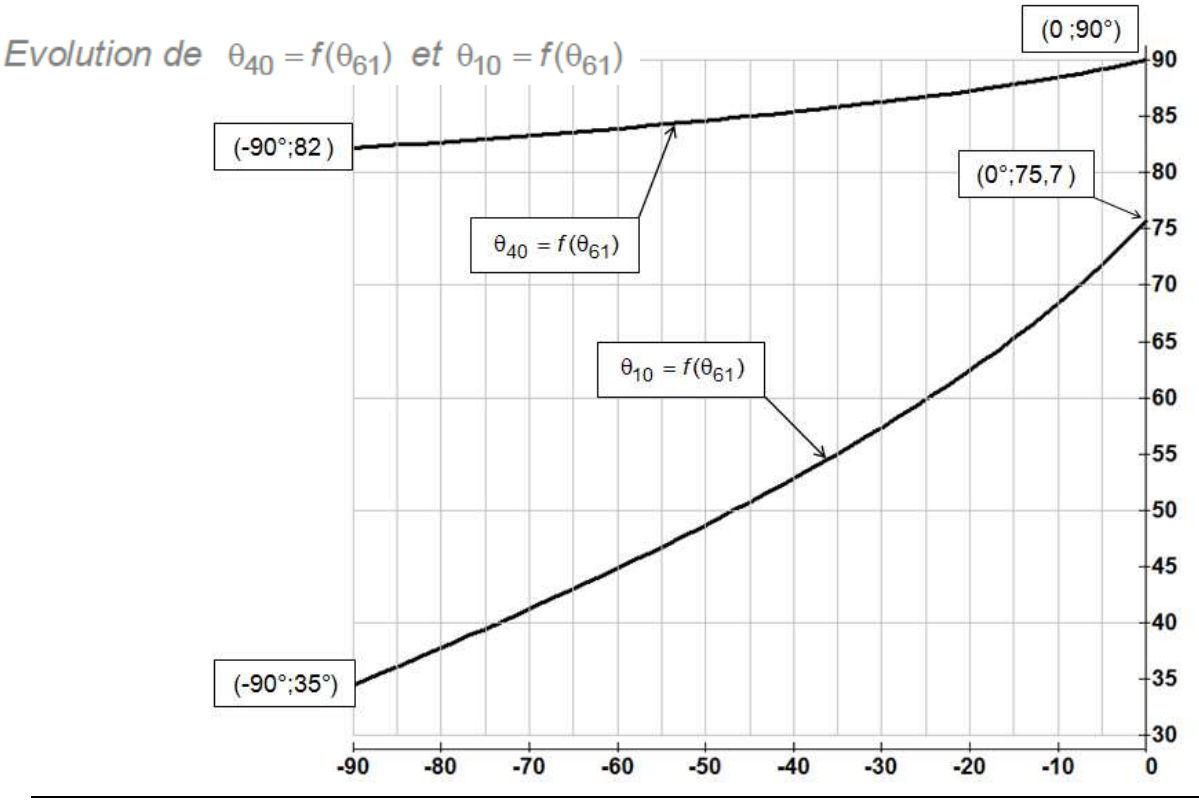

61

numérique pour la configuration t = 0 afin de déterminer le rayon R<sub>5</sub> ainsi que la valeur de  $\lambda(t = 0)$ notée  $λ<sub>0</sub>$ .

**10-** Déterminer, en tr.min-1 , la fréquence de rotation supposée constante du moteur si la durée de la phase de décalage est limitée à 0,3 s .

La courbe ci-dessous présente l'évolution obtenue par simulation numérique du rapport  $\frac{u_{40}}{h}$ θ θ ġ ġ en

fonction de l'angle de rotation  $\theta_{m}(t)$  du moteur.

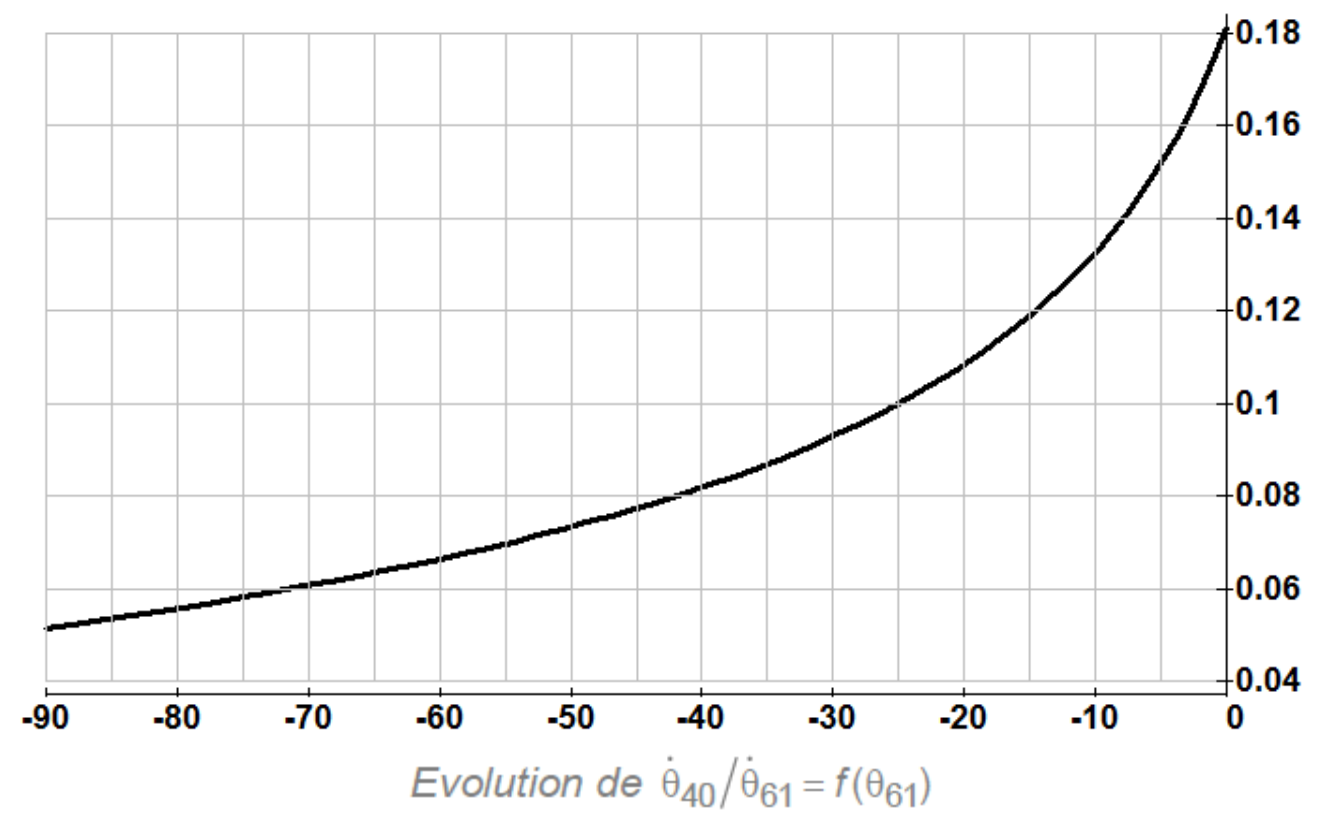

**11-** Déterminer, en rad/s , la plage de variation de la fréquence de rotation de la porte **4** par rapport à la caisse **0**.

**12-** Déterminer, en m/s , la norme maximale de la vitesse en bout de porte **4** par rapport à la caisse **0**. **13-** Conclure vis-à-vis du cahier des charges.

## **Etude de la phase d'escamotage**

**14-** Déterminer, en mm, la valeur constante de  $\overrightarrow{OI. y_0}$  lors de la phase d'escamotage. Valider alors la conformité du critère, noté d, défini par le cahier des charges.

**15-** Sachant qu'il y a roulement sans glissement en l et en J, déterminer la vitesse  $\|V_{I∈\text{porte}/0}\|$  en

fonction de R<sub>6</sub> et  $\dot{\theta}_{61}(t) = \dot{\theta}_{m}(t)$  .

Afin de s'assurer d'une ouverture complète de la porte, on propose une loi de commande en vitesse du moteur.

A l'instant initial, on suppose que  $\theta_m(t=0) = 0$ . A partir de cet instant, la mise en rotation de l'actionneur s'effectue à accélération constante  $\ddot{\theta}_m(t) = 17,4 \, rad.s^{-2}$  permettant d'atteindre, à l'instant  $t_1$ , la vitesse d'escamotage constante de la porte définie par le cahier des charges.

Puis, à l'instant  $t_2 = 2.8s$  une décélération constante permet d'atteindre à l'instant  $t_3 = 3.1s$ , une vitesse plus faible dite d'accostage définie par le cahier des charges. A l'instant  $t_4 = 4s$ , la porte arrive en butée à la vitesse d'accostage assurant une ouverture complète.

Afin de garantir le temps d'ouverture, on utilise les valeurs maximales admissibles des vitesses d'escamotage et d'accostage définies par le cahier des charges. On suppose que les valeurs absolues des accélérations et des décélérations sont identiques.

**16-** A partir de cette description temporelle, compléter ci-dessous, le diagramme en construisant la loi de commande en vitesse  $\dot{\theta}_m(t)$  du moteur. Indiquer sur ce graphe les valeurs en rad/s de  $\dot{\theta}_m (t=t_{\rm 1})$  ainsi que les valeurs en seconde de t<sub>1</sub>, t<sub>2</sub> et t<sub>3</sub> .

**17-**. Compléter le graphe donnant l'évolution de l'accélération angulaire du moteur  $\ddot{\theta}_m(t)$  .

**(joindre cette feuille avec votre copie)** 

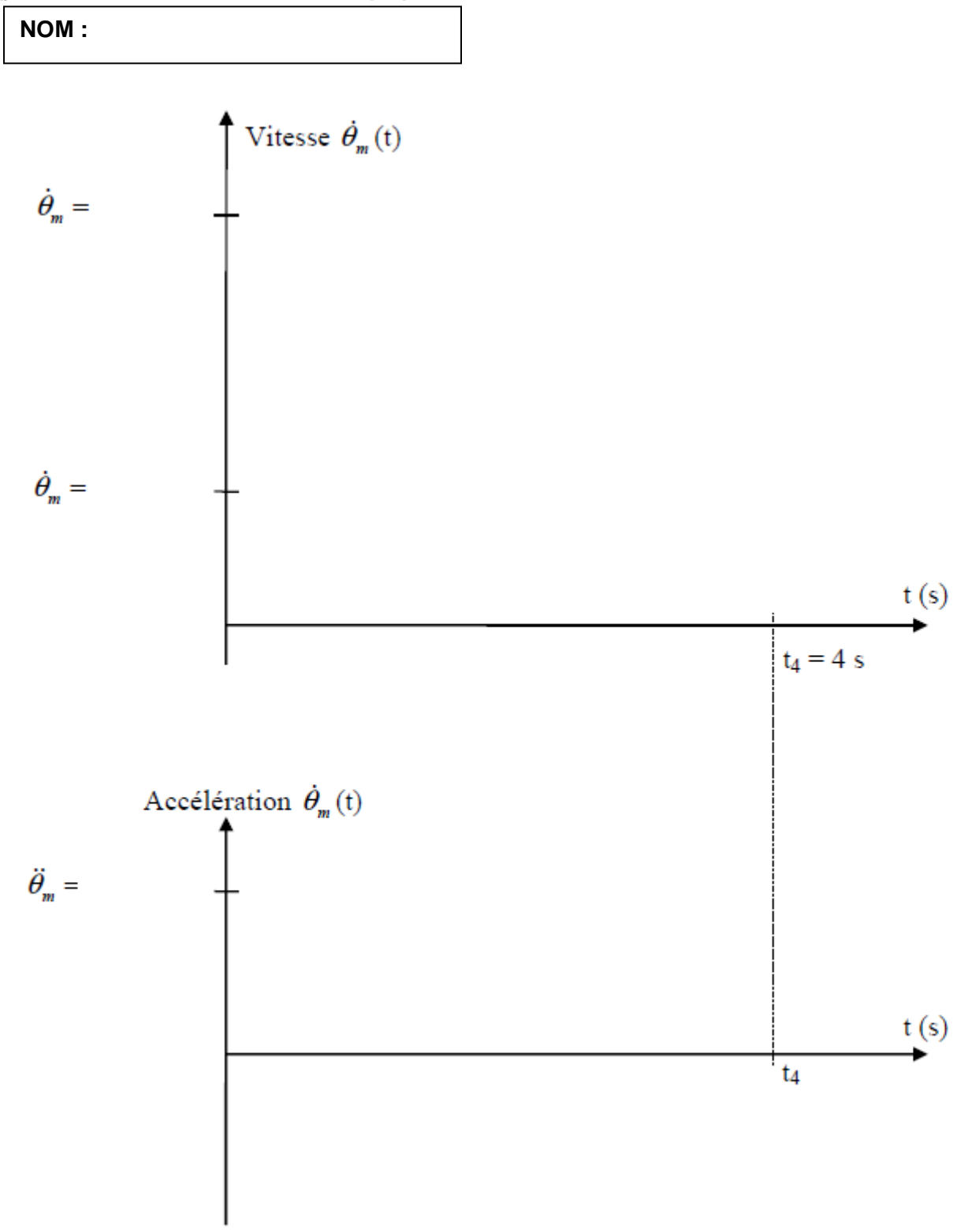